## **Paires des syllabes d'attaque**

– Sous chaque image de la planche, place l'image qui possède la même syllabe d'attaque (première syllabe)

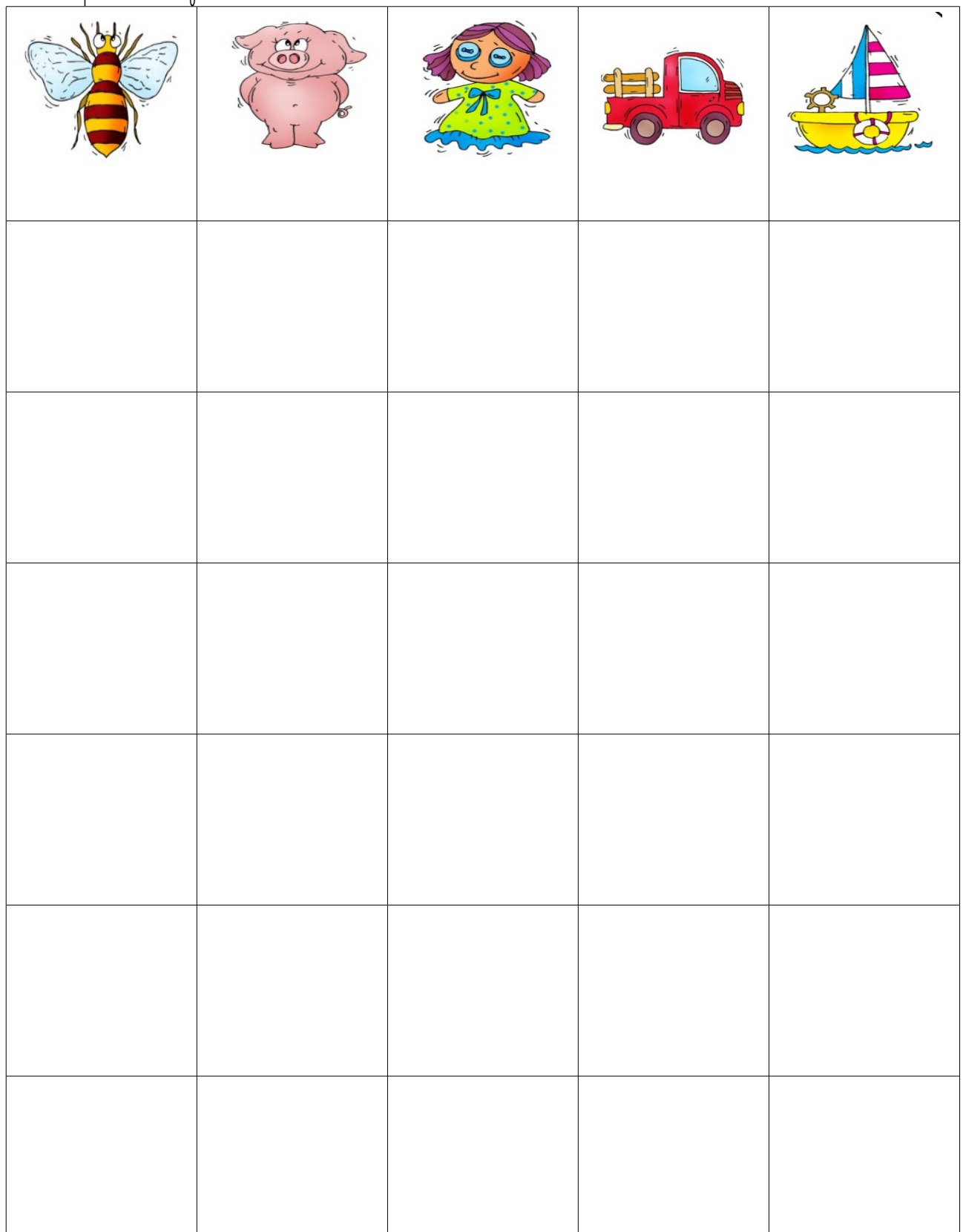

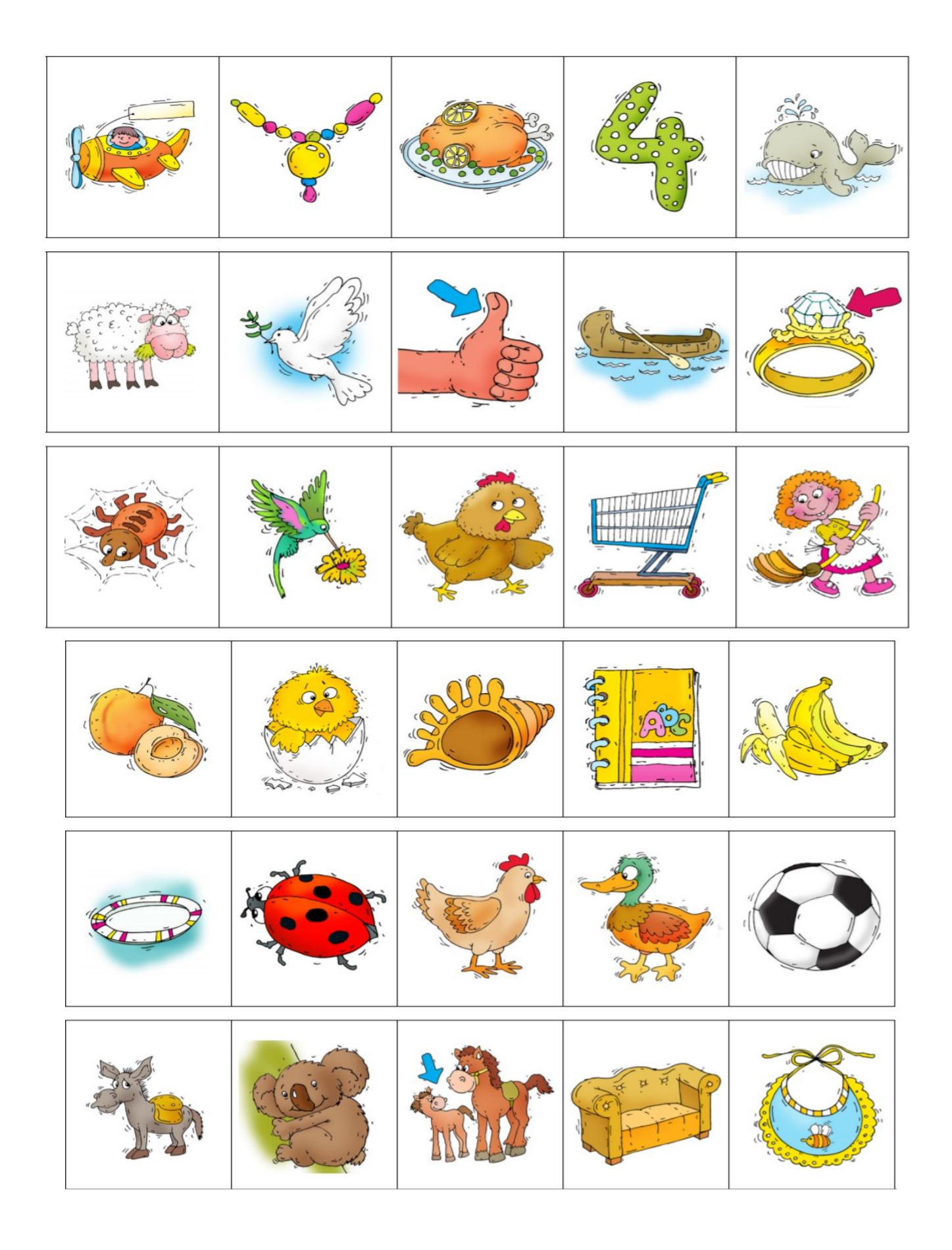